# **Django admin generator Documentation**

*Release 2.2.0*

**Rick van Hattem**

**Aug 12, 2019**

## **Contents**

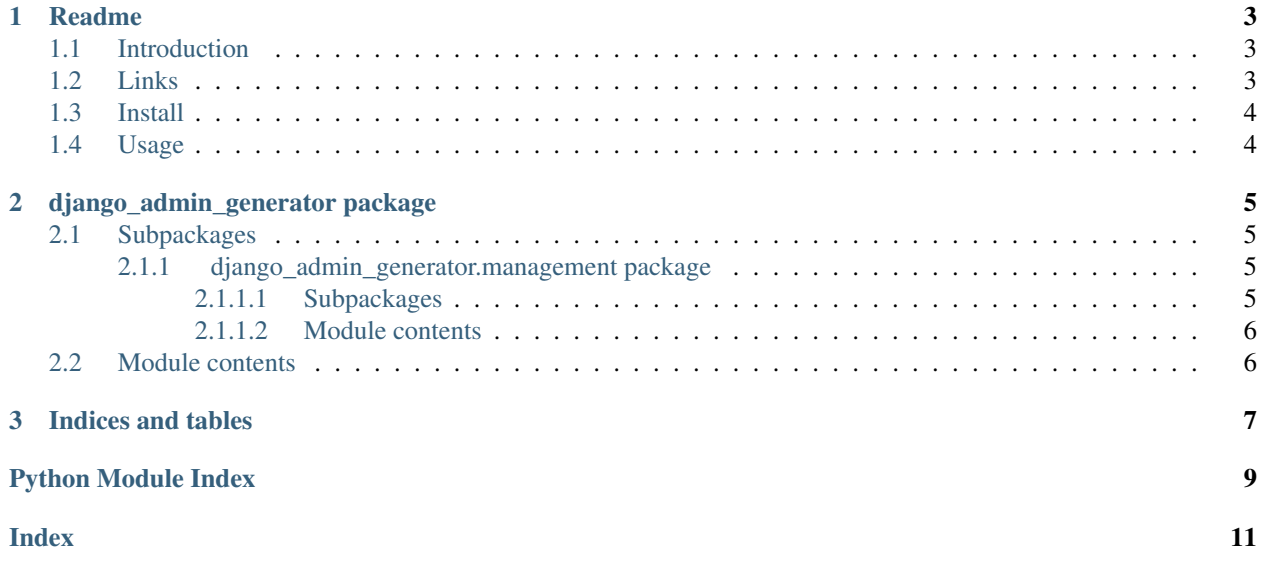

Contents:

# CHAPTER 1

## Readme

## <span id="page-6-1"></span><span id="page-6-0"></span>**1.1 Introduction**

The Django Admin Generator is a project which can automatically generate (scaffold) a Django Admin for you. By doing this it will introspect your models and automatically generate an Admin with properties like:

- *list\_display* for all local fields
- *list\_filter* for foreign keys with few items
- *raw\_id\_fields* for foreign keys with a lot of items
- *search\_fields* for name and *slug* fields
- *prepopulated\_fields* for *slug* fields
- *date\_hierarchy* for *created\_at*, *updated\_at* or *joined\_at* fields

## <span id="page-6-2"></span>**1.2 Links**

- Documentation
	- <http://django-admin-generator.readthedocs.org/en/latest/>
- Source
	- <https://github.com/WoLpH/django-admin-generator>
- Bug reports
	- <https://github.com/WoLpH/django-admin-generator/issues>
- Package homepage
	- <https://pypi.python.org/pypi/django-admin-generator>

• My blog

– <http://w.wol.ph/>

## <span id="page-7-0"></span>**1.3 Install**

To install:

1. Run *pip install django-admin-generator* or execute *python setup.py install* in the source directory

2. Add *django\_admin\_generator* to your *INSTALLED\_APPS*

If you want to run the tests, run *py.test* (requires *pytest*)

## <span id="page-7-1"></span>**1.4 Usage**

To generate an admin for a given app:

./manage.py admin\_generator APP\_NAME >> APP\_NAME/admin.py

To generate an admin for a given app with all models starting with user:

./manage.py admin\_generator APP\_NAME '^user' >> APP\_NAME/admin.py

# CHAPTER 2

## django\_admin\_generator package

## <span id="page-8-5"></span><span id="page-8-1"></span><span id="page-8-0"></span>**2.1 Subpackages**

### <span id="page-8-2"></span>**2.1.1 django\_admin\_generator.management package**

### <span id="page-8-3"></span>**2.1.1.1 Subpackages**

#### **django\_admin\_generator.management.commands package**

#### **Submodules**

#### <span id="page-8-4"></span>**django\_admin\_generator.management.commands.admin\_generator module**

**class** django\_admin\_generator.management.commands.admin\_generator.**AdminApp**(*app*, *model\_res*, *\*\*options*) Bases: [object](https://docs.python.org/3/library/functions.html#object)

<span id="page-9-3"></span>**class** django\_admin\_generator.management.commands.admin\_generator.**AdminModel**(*model*,

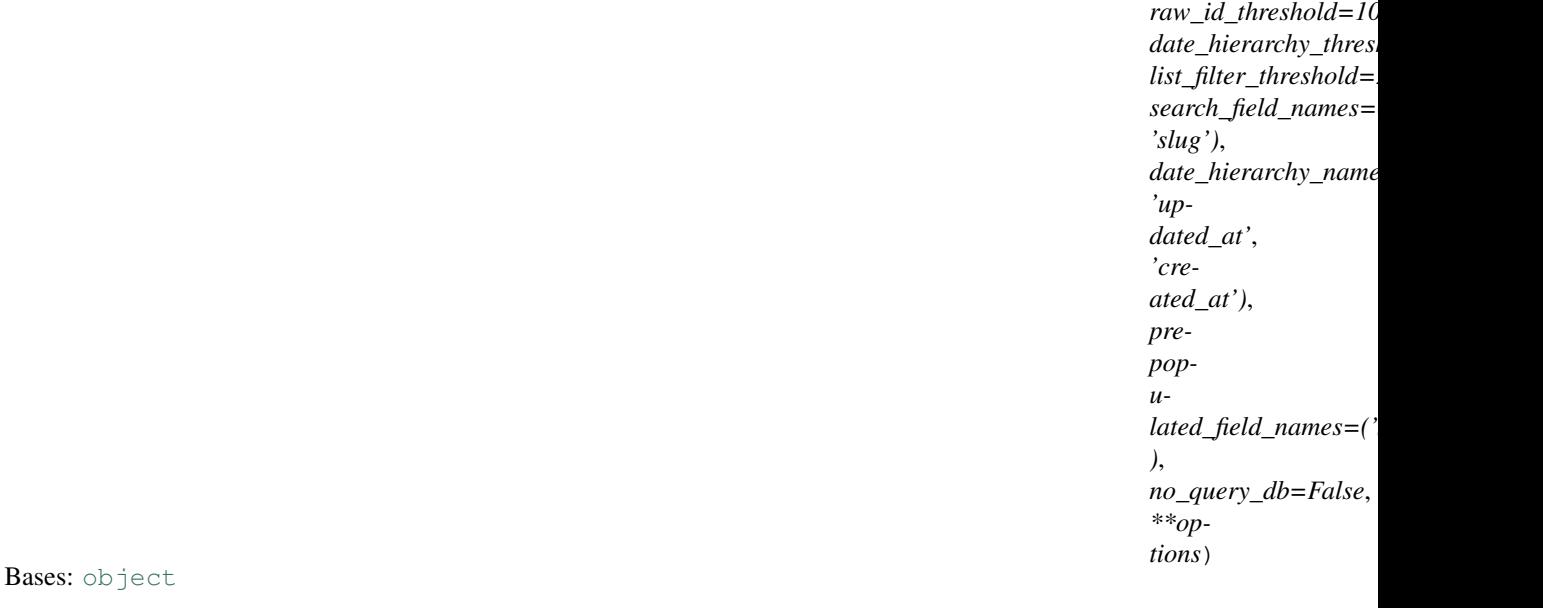

PRINTABLE\_PROPERTIES = ('list\_display', 'list\_filter', 'raw\_id\_fields', 'search\_fields

```
name
```

```
class django_admin_generator.management.commands.admin_generator.Command
Bases: django_utils.management.commands.base_command.CustomBaseCommand
```
**add\_arguments**(*parser*)

**can\_import\_settings = True**

**handle**(*app=None*, *\*args*, *\*\*kwargs*)

**handle\_app**(*app*, *model\_res*, *\*\*options*)

**help = 'Generate a `admin.py` file for the given app (models)'**

#### **requires\_system\_checks = True**

#### **warning**(*message*)

Log a message with severity 'WARNING' on the root logger.

django\_admin\_generator.management.commands.admin\_generator.**get\_apps**()

django\_admin\_generator.management.commands.admin\_generator.**get\_models**(*app*)

#### <span id="page-9-2"></span>**Module contents**

#### <span id="page-9-0"></span>**2.1.1.2 Module contents**

### <span id="page-9-1"></span>**2.2 Module contents**

# CHAPTER 3

Indices and tables

- <span id="page-10-0"></span>• genindex
- modindex
- search

# Python Module Index

## <span id="page-12-0"></span>d

django\_admin\_generator, [6](#page-9-1) django\_admin\_generator.management, [6](#page-9-0) django\_admin\_generator.management.commands, [6](#page-9-2) django\_admin\_generator.management.commands.admin\_generator, [5](#page-8-4)

### Index

<span id="page-14-0"></span>A add\_arguments() (*django\_admin\_generator.manageme*nta<del>ron(djangsoddhiningganeatthaChnunagad</del>hent.commands.admin\_generator. *method*), [6](#page-9-3) AdminApp (*class in django\_admin\_generator.management.commands.admin\_generator*), [5](#page-8-5) AdminModel (*class* django\_admin\_generator.management.commands.admin\_gen<del>ytatgø</del>)\_admin\_generator.management.commands.admin\_genera [5](#page-8-5) C can\_import\_settings (*django\_admin\_generator.management.commands.admin\_generator.Command* requires\_system\_checks *attribute*), [6](#page-9-3) Command (*class in django\_admin\_generator.management.commands.admin\_generator*), *attribute*), [6](#page-9-3) [6](#page-9-3) D django\_admin\_generator (*module*), [6](#page-9-3) django\_admin\_generator.management (*module*), [6](#page-9-3) django\_admin\_generator.management.commands (*module*), [6](#page-9-3) django\_admin\_generator.management.commands.admin\_generator (*module*), [5](#page-8-5) G get\_apps() (*in module django\_admin\_generator.management.commands.admin\_generator*), [6](#page-9-3) get\_models() (*in module django\_admin\_generator.management.commands.admin\_generator*), [6](#page-9-3) H handle() (*django\_admin\_generator.management.commands.admin\_generator.Command method*), [6](#page-9-3) handle\_app() (*django\_admin\_generator.management.commands.admin\_generator.Command method*), [6](#page-9-3) help (*django\_admin\_generator.management.commands.admin\_generator.Command attribute*), [6](#page-9-3) N *attribute*), [6](#page-9-3) P in PRINTABLE\_PROPERTIES *attribute*), [6](#page-9-3) R (*django\_admin\_generator.management.commands.admin\_generator.Command* W warning() (*django\_admin\_generator.management.commands.admin\_generator.Command method*), [6](#page-9-3)